## **Veer Narmad South Gujarat University - Fee Payment Instruction**

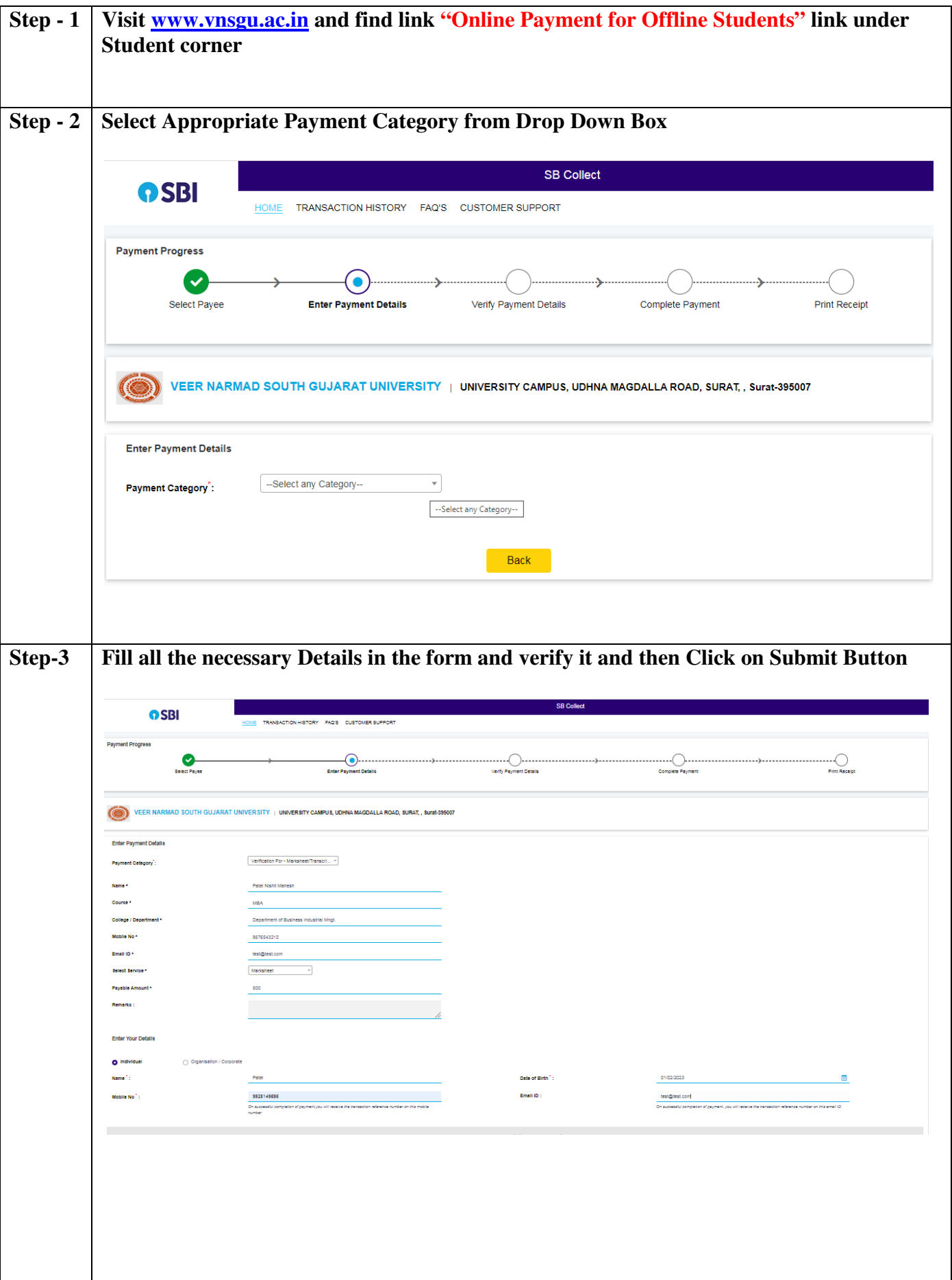

## **Veer Narmad South Gujarat University - Fee Payment Instruction**

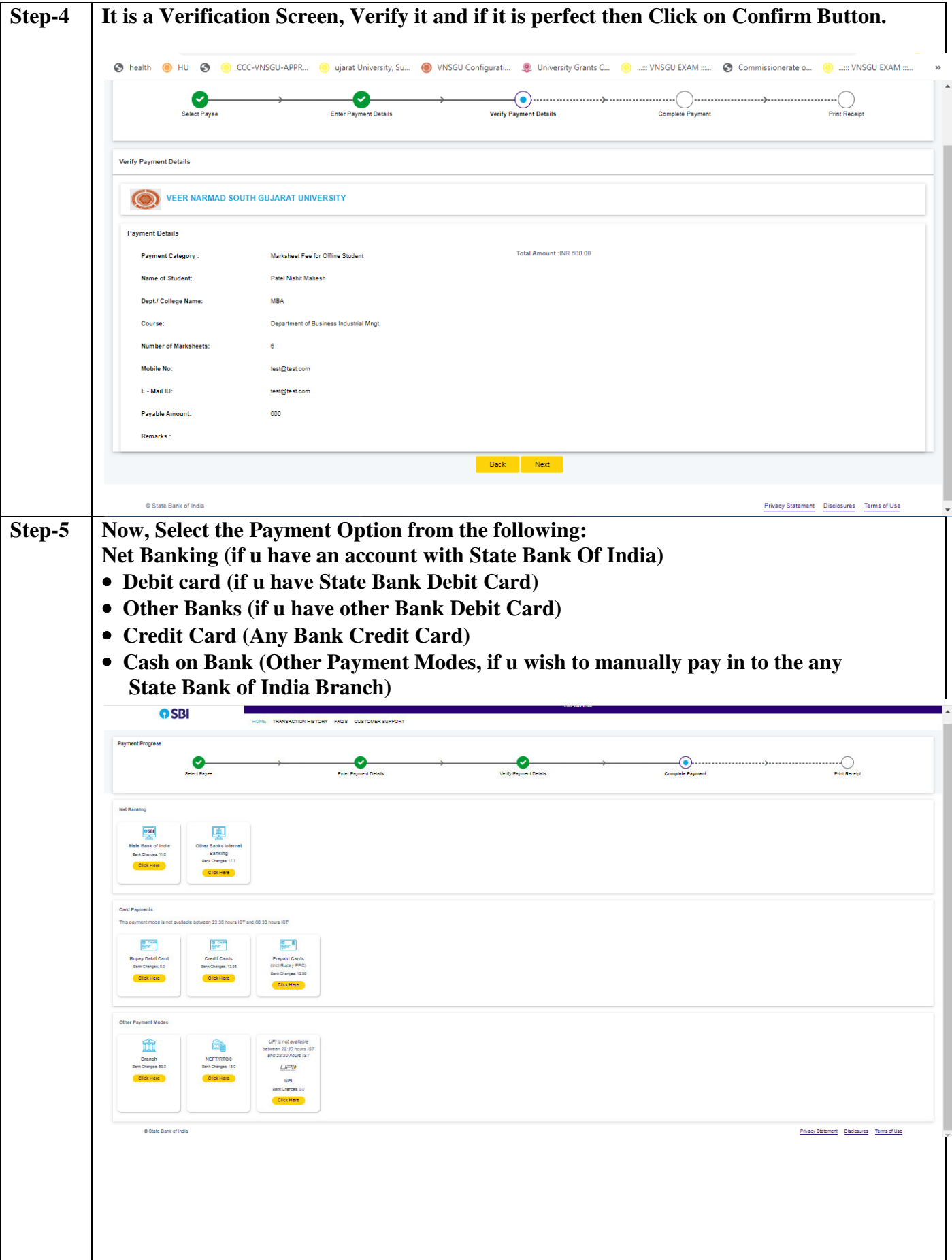

## **Veer Narmad South Gujarat University - Fee Payment Instruction**

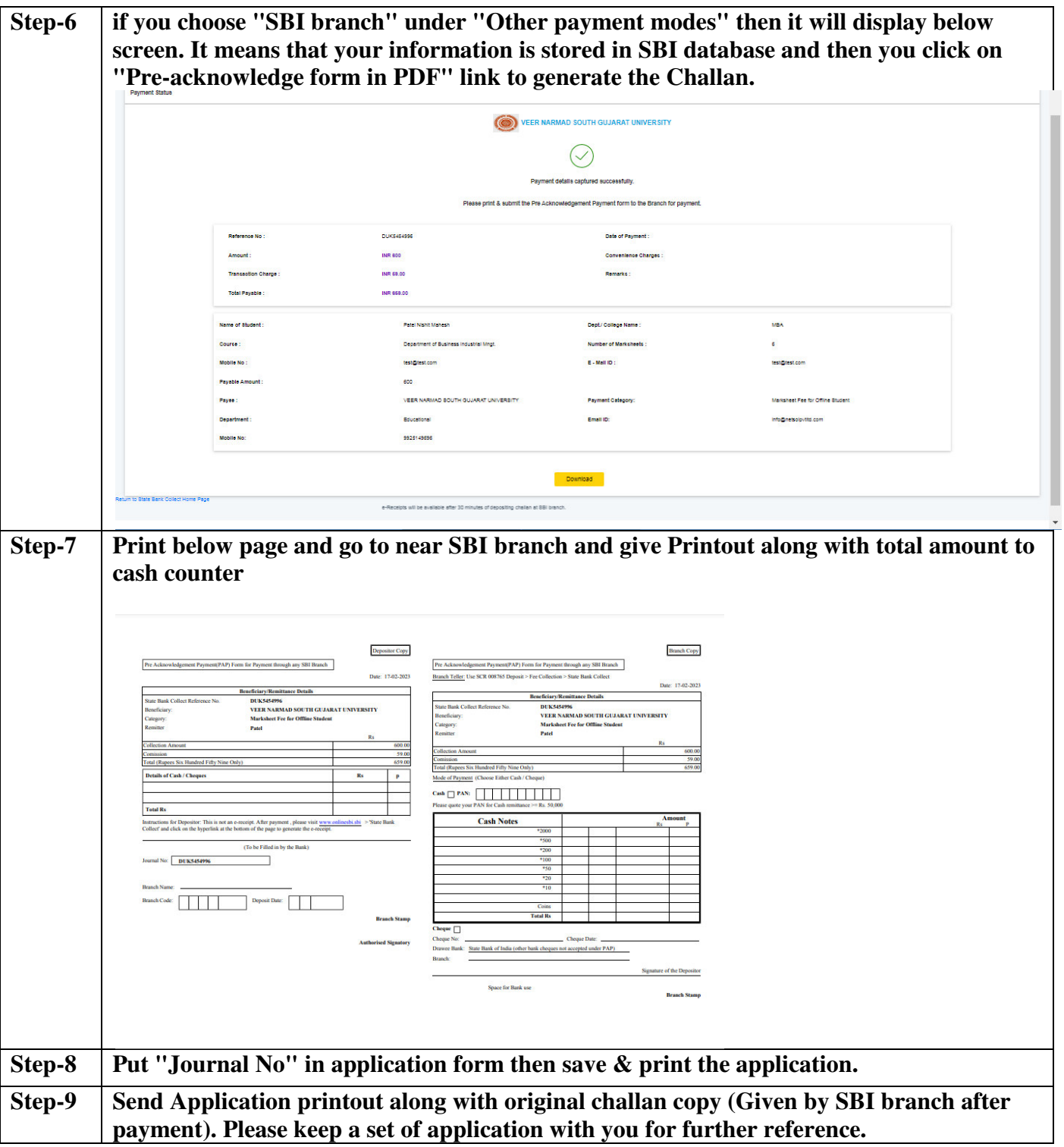